# **OCTAVE Mapping Package Documentation**

*Release 1.1.1*

**Alfredo Foltran**

August 10, 2016

#### Contents

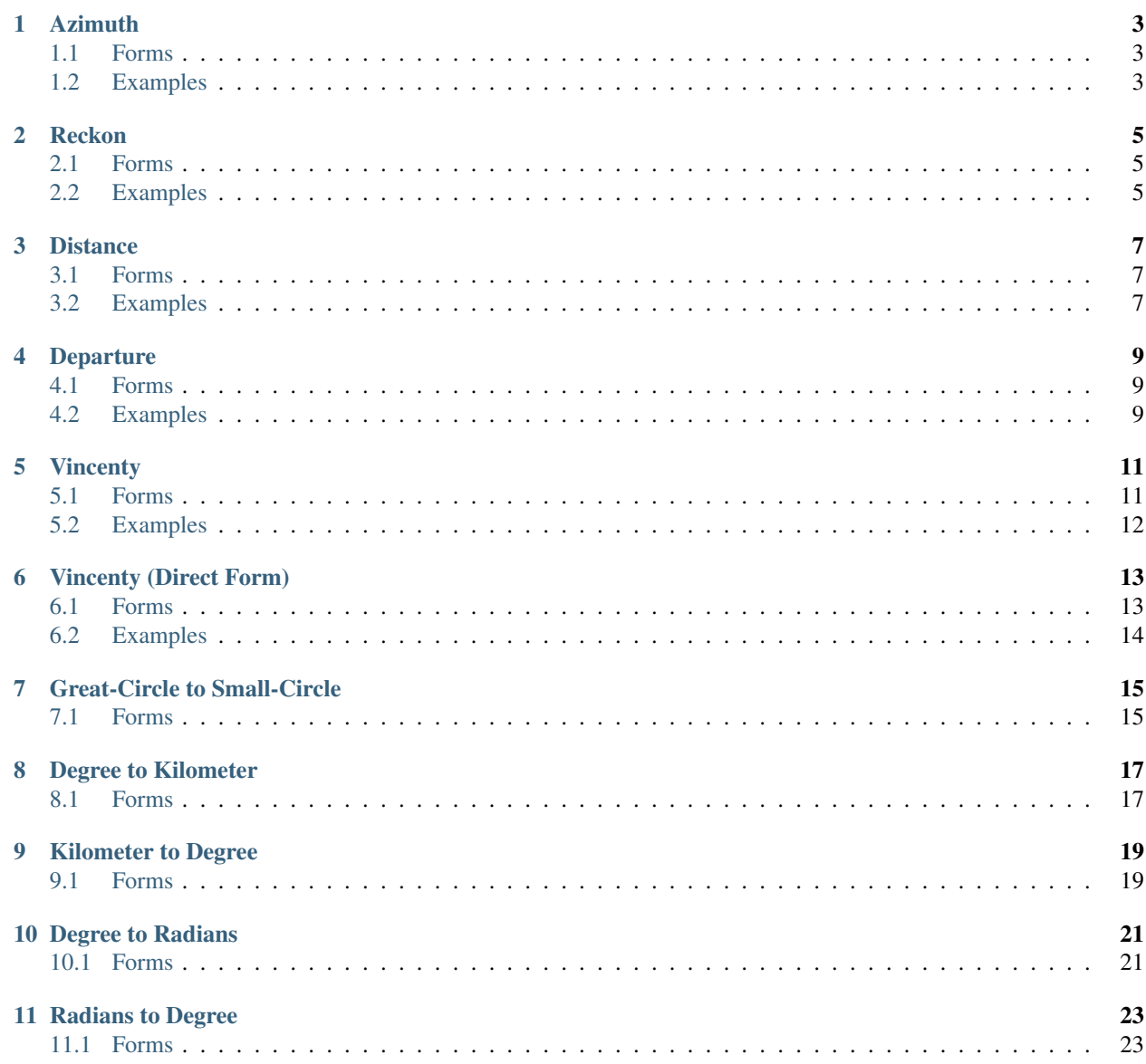

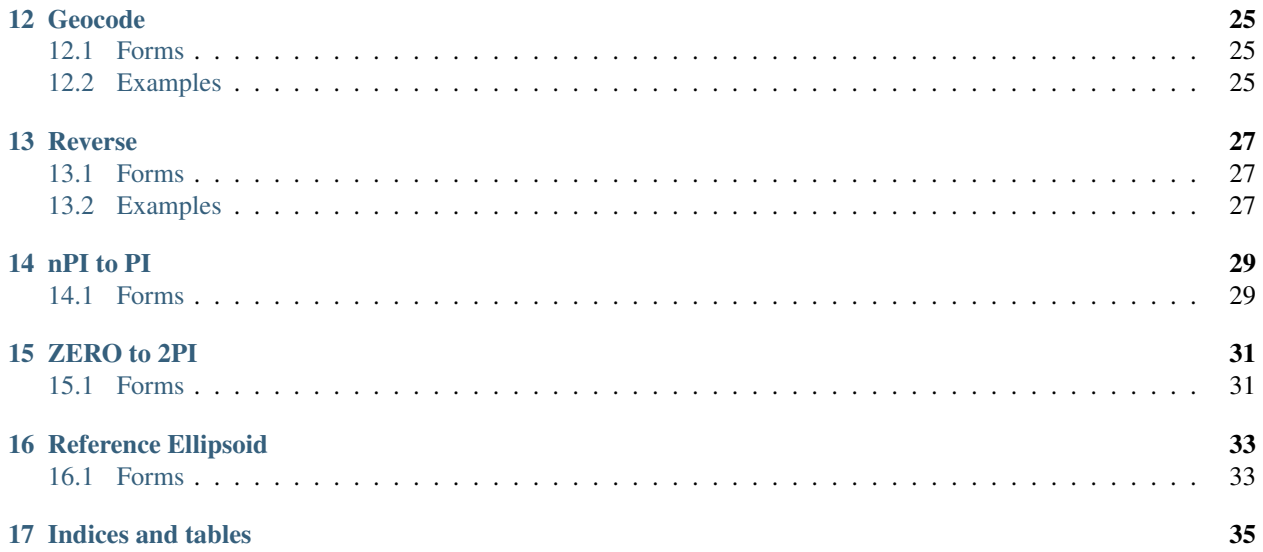

<span id="page-4-0"></span>This package implements simple mapping functions.

Mapping Functions:

### **Azimuth**

<span id="page-6-3"></span><span id="page-6-0"></span>Calculates the great circle azimuth from a point 1 to a point 2. The latitude and longitude of these two points can either be given independently or as columns of the matrices **point 1** and **point 2** in the form [latitude longitude].

### <span id="page-6-1"></span>**1.1 Forms**

```
az = azimuth(lat1, lon1, lat2, lon2)
az = azimuth(lat1, lon1, lat2, lon2, units)
az = azimuth(pt1, pt2)
az = azimuth(pt1, pt2, units)
```
Note: The units for the input coordinates and output angles can be *degrees* (the default) or *radians*.

# <span id="page-6-2"></span>**1.2 Examples**

Usages:

```
>> azimuth([10, 10], [10, 40])
ans = 87.336
>> azimuth([0, 10], [0, 40])
ans = 90
>> azimuth(pi / 4, 0, pi / 4, -pi / 2, "radians")
ans = 5.3279
```
See also:

[Reckon](#page-8-0) [Distance](#page-10-0)

### **Reckon**

<span id="page-8-3"></span><span id="page-8-0"></span>Compute the coordinates of the end-point of a displacement on a sphere. lat e lon are the coordinates of the starting point, range is the covered distance of the displacements along a great circle and azimuth is the direction of the displacement relative to the North.

This function can also be used to define a spherical coordinate system with rotated poles.

### <span id="page-8-1"></span>**2.1 Forms**

```
[lato, lono] = reckon(lat, lon, range, azimuth)
[lato, lono] = reckon(lat, lon, range, azimuth, units)
```
Note: The units of all input and output parameters can be either *degrees* (default) or *radians*.

### <span id="page-8-2"></span>**2.2 Examples**

Usages:

```
\gg [lato, lono] = reckon(0, 10, 30, 90)
lato = 0lono = 40.000
\gg [lato, lono] = reckon(0, 0, pi, pi / 2, "radians")
lato = 0lono = -3.1416
```
See also:

[Azimuth](#page-6-0)

### **Distance**

<span id="page-10-3"></span><span id="page-10-0"></span>Calculates the distance (in degrees) between point 1 and point 2.

### <span id="page-10-1"></span>**3.1 Forms**

**dist = distance(pt1, pt2)**

Note: pt1 and pt2 are two-column matrices of the form [latitude longitude].

# <span id="page-10-2"></span>**3.2 Examples**

Usages:

>> distance([37,-76], [37,-9]) ans =  $52.309$ >> distance([37,-76], [67,-76]) ans = 30.000

#### See also:

[Azimuth](#page-6-0) [Vincenty](#page-14-0)

### **Departure**

<span id="page-12-3"></span><span id="page-12-0"></span>Calculates the distance in degrees between longitudes lon1 and lon2 at latitude defined by lat.

### <span id="page-12-1"></span>**4.1 Forms**

**dist = departure(lon1, lon2, lat)**

# <span id="page-12-2"></span>**4.2 Examples**

Usages:

```
\gg departure(0, 10, 0)
ans = 10>> departure(0, 10, 60)
ans = 5
```
#### See also:

[Distance](#page-10-0)

### **Vincenty**

<span id="page-14-0"></span>Calculates the distance (in kilometers) between point 1 and point 2 using the formula devised by Thaddeus Vincenty, with an accurate ellipsoidal model of the earth. The default ellipsoidal model is WGS-84, which is the most globally accurate model.

### <span id="page-14-1"></span>**5.1 Forms**

```
dist = vincenty(pt1, pt2)
dist = vincenty(pt1, pt2, ellipsoid)
[dist, az] = vincenty(pt1, pt2)
[dist, az] = vincenty(pt1, pt2, ellipsoid)
```
Note: pt1 and pt2 are two-column matrices of the form [latitude longitude]. The units for the input coordinates angles must be *degrees*. ellipsoid defines the reference ellipsoid to use.

Sample values for ellipsoid are the following:

- WGS\_84 (default) referenceEllipsoid(7030)
- GRS\_80 referenceEllipsoid(7019)
- Airy referenceEllipsoid(7001)
- Intl referenceEllipsoid(7022)
- Clarke referenceEllipsoid(7012)
- GRS referenceEllipsoid(7003)

The sample values are the following:

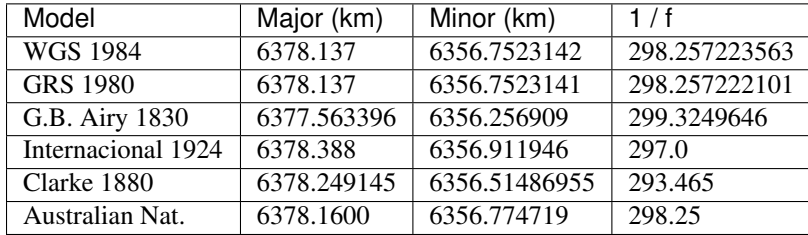

# <span id="page-15-1"></span><span id="page-15-0"></span>**5.2 Examples**

Usages:

```
>> vincenty([37, -76], [37, -9])
ans = 5830.081
>> vincenty([37, -76], [67, -76], referenceEllipsoid(7019))
ans = 3337.843
```
#### See also:

[Distance](#page-10-0) [Reference Ellipsoid](#page-36-0)

### **Vincenty (Direct Form)**

<span id="page-16-0"></span>Compute the coordinates of the end-point of a displacement on a geodesic. The parameters lat and lon are the coordinates of the starting point, The parameter range is the covered distance of the displacements along a specified geodesic and azi is the direction of the displacement relative to the North.

#### <span id="page-16-1"></span>**6.1 Forms**

```
[lato, lono] = vincentyDirect(lat, lon, range, azi)
[lato, lono, azo] = vincentyDirect(lat, lon, range, azi)
[lato, lono] = vincentyDirect(lat, lon, range, azi, dim)
[lato, lono, azo] = vincentyDirect(lat, lon, range, azi, dim)
[lato, lono] = vincentyDirect(lat, lon, range, azi}, dim, ellipsoid)
[lato, lono, azo] = vincentyDirect(lat, lon, range, azi, dim, ellipsoid)
```
Note: The units of all input and output parameters must be 'radians' and/or 'kilometers'. dim defines the range dimension to use. ellipsoid defines the reference ellipsoid to use.

The possible values for dim are 'angle' (default) or 'length'.

Sample values for ellipsoid are the following:

- WGS\_84 (default) referenceEllipsoid(7030)
- GRS\_80 referenceEllipsoid(7019)
- Airy referenceEllipsoid(7001)
- Intl referenceEllipsoid(7022)
- Clarke referenceEllipsoid(7012)
- GRS referenceEllipsoid(7003)

The sample values are the following:

<span id="page-17-1"></span>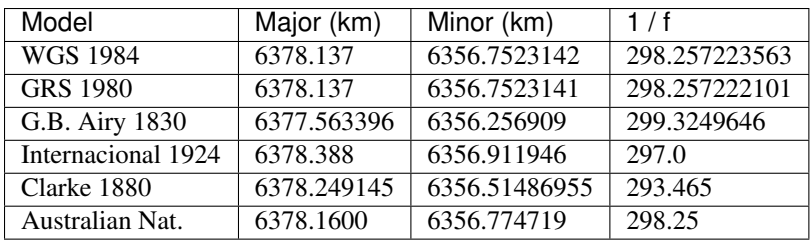

# <span id="page-17-0"></span>**6.2 Examples**

Usages:

```
\gg [lat, lon] = vincentyDirect(0, 0, pi, pi / 2)
lat = 0lon = 3.1311
\gg [lat, lon, az] = vincentyDirect(0, 0, pi, pi / 2)
lat = 0lon = 3.1311
az = 1.5708
```
#### See also:

[Vincenty](#page-14-0) [Reference Ellipsoid](#page-36-0)

# **Great-Circle to Small-Circle**

<span id="page-18-2"></span><span id="page-18-0"></span>Converts a great circle to small circle notation.

# <span id="page-18-1"></span>**7.1 Forms**

**[lato, lono, range] = gc2sc(lat, lon, azi) [lato, lono] = gc2sc(lat, lon, azi, units) mat = gc2sc(lat, lon, azi) mat = gc2sc(lat, lon, azi, units)**

# **Degree to Kilometer**

<span id="page-20-2"></span><span id="page-20-0"></span>Convert a distance along a great circle of the Earth from degrees to kilometer. Great-circle distance uses a spherical model of the earth, using the average great-circle radius of 6372.795 kilometers, resulting in an error of up to about 0.5%.

### <span id="page-20-1"></span>**8.1 Forms**

#### **x = deg2km(a)**

#### See also:

[Kilometer to Degree](#page-22-0)

# **Kilometer to Degree**

<span id="page-22-2"></span><span id="page-22-0"></span>Convert a distance along a great circle of the Earth from kilometer to degrees. A radius Great-circle distance uses a spherical model of the earth, using the average great-circle radius of 6372.795 kilometers, resulting in an error of up to about 0.5%.

### <span id="page-22-1"></span>**9.1 Forms**

#### **a = km2deg(x)**

#### See also:

[Degree to Kilometer](#page-20-0)

**Degree to Radians**

<span id="page-24-2"></span><span id="page-24-0"></span>Converts angles input in degrees to the equivalent in radians.

# <span id="page-24-1"></span>**10.1 Forms**

**anglout = deg2rad(anglin)**

See also:

[Radians to Degree](#page-26-0)

**Radians to Degree**

<span id="page-26-2"></span><span id="page-26-0"></span>Converts angles input in radians to the equivalent in degrees.

# <span id="page-26-1"></span>**11.1 Forms**

**anglout = rad2deg(anglin)**

See also:

[Degree to Radians](#page-24-0)

### **Geocode**

<span id="page-28-3"></span><span id="page-28-0"></span>Geolocation service from Google Maps API. Define a geocode method for resolving a location from a string.

Geocoding is the process of converting addresses (like "1600 Amphitheatre Parkway, Mountain View, CA") into geographic coordinates (like latitude 37.423021 and longitude -122.083739), which you can use to place markers or position the map.

Reverse geocoding is the process of converting geographic coordinates into a human-readable address.

### <span id="page-28-1"></span>**12.1 Forms**

**[lato, lono] = geocode(addr) [lato, lono, xml] = geocode(addr)**

### <span id="page-28-2"></span>**12.2 Examples**

Usages:

```
>> [lat, lon] = geocode('new york,ny')
lat = 40.714lon = -74.006>> [lat, lon] = geocode('brasilia,df')
lat = -15.827lon = -47.922
```
See also:

[Reverse](#page-30-0)

### **Reverse**

<span id="page-30-3"></span><span id="page-30-0"></span>Geolocation service from Google Maps API. Define a geocode method for resolving a address from a location.

The term geocoding generally refers to translating a human-readable address into a location on a map. The process of doing the converse, translating a location on the map into a human-readable address, is known as reverse geocoding.

### <span id="page-30-1"></span>**13.1 Forms**

```
addr = reverse([lat lon])
[addr, xml] = reverse([lat lon])
```
### <span id="page-30-2"></span>**13.2 Examples**

Usages:

```
>> reverse([40.714 -74.006])
ans = '58-68 Chambers Street, Nova York, NY 10007, EUA'
>> reverse([-15.827 -47.922])
ans = 'Asa Sul, Brasília, DF, 70383-070, Brasil'
```
See also:

[Geocode](#page-28-0)

**nPI to PI**

<span id="page-32-2"></span><span id="page-32-0"></span>This brings the angin into the  $[-pipi]$  interval.

# <span id="page-32-1"></span>**14.1 Forms**

**angout = npi2pi(angin)** See also: [ZERO to 2PI](#page-34-0)

**ZERO to 2PI**

<span id="page-34-2"></span><span id="page-34-0"></span>This brings the angin into the  $[02 * pi]$  interval.

# <span id="page-34-1"></span>**15.1 Forms**

**angout = zero22pi(angin)** See also: [nPI to PI](#page-32-0)

### **Reference Ellipsoid**

<span id="page-36-0"></span>This function returns a reference ellipsoid object corresponding to the specified code (numerical EPSG). The values of the SemimajorAxis and SemiminorAxis properties are in kilometers. The reference ellipsoid has five properties: Code, Name, SemimajorAxis, SemiminorAxis and Flattening.

The form code can receive a valid EPSG code. 46 codes are currently implemented between 7001 and 7053 (except for 7017, 7023, 7026 and 7037-7040).

The valid values for name form are as follows: sphere, unitsphere, earth, moon, mercury, venus, mars, jupiter, saturn, uranus, neptune and pluto.

### <span id="page-36-1"></span>**16.1 Forms**

- **ref = referenceEllipsoid(code)**
- **ref = referenceEllipsoid(name)**

**CHAPTER 17**

**Indices and tables**

<span id="page-38-0"></span>• genindex

• search

Index

# A

Azimuth, [1](#page-4-0)

### D

Degree to Kilometer, [15](#page-18-2) Degree to Radian, [19](#page-22-2) Departure, [7](#page-10-3) Distance, [5](#page-8-3)

# G

Geocode, [23](#page-26-2) Great-Circle to Small-Circle, [14](#page-17-1)

# K

Kilometer to Degree, [17](#page-20-2)

# N

nPI to PI, [27](#page-30-3)

# R

Radian to Degree, [21](#page-24-2) Reckon, [3](#page-6-3) Reference Ellipsoid, [31](#page-34-2) Reverse, [25](#page-28-3)

### V

Vincenty, [9](#page-12-3) Vincenty (Direct Form), [12](#page-15-1)

# Z

ZERO to 2PI, [29](#page-32-2)